© 2013 МГУ/ВМиК/СП

# Лекция 13

23 марта

# Структуры

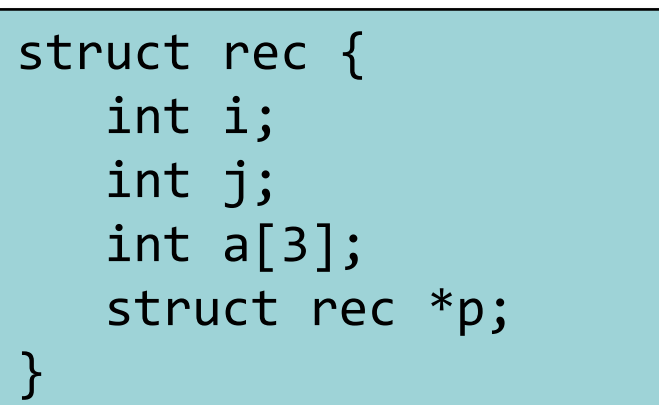

- Непрерывный блок памяти
- Обращение к полям структуры осуществляется по их именам
- Поля могут быть разных типов

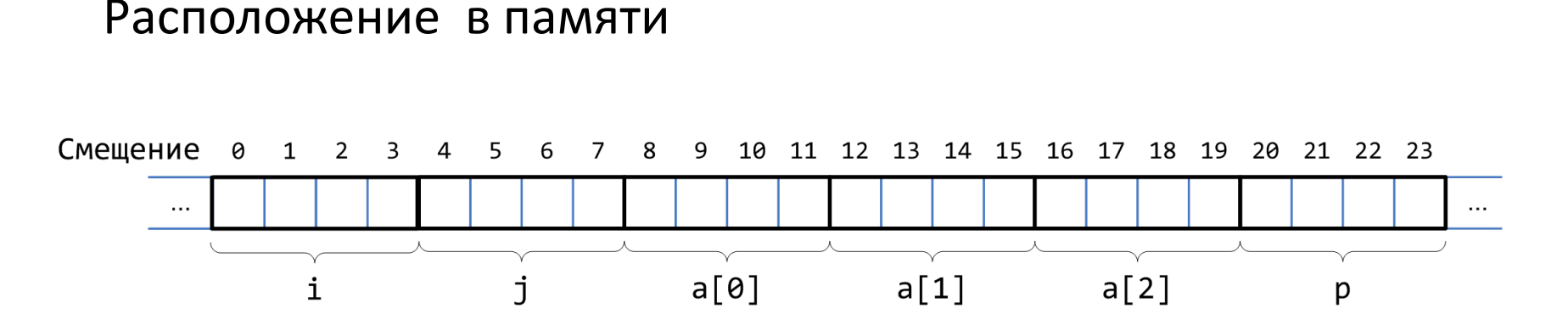

## Доступ к полям

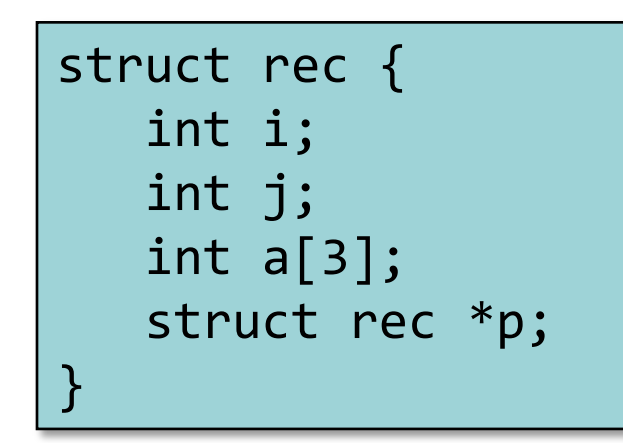

- struct rec  $*x y$ казатель на первый байт структуры
- Каждое поле расположено на определенном смещении от начала структуры

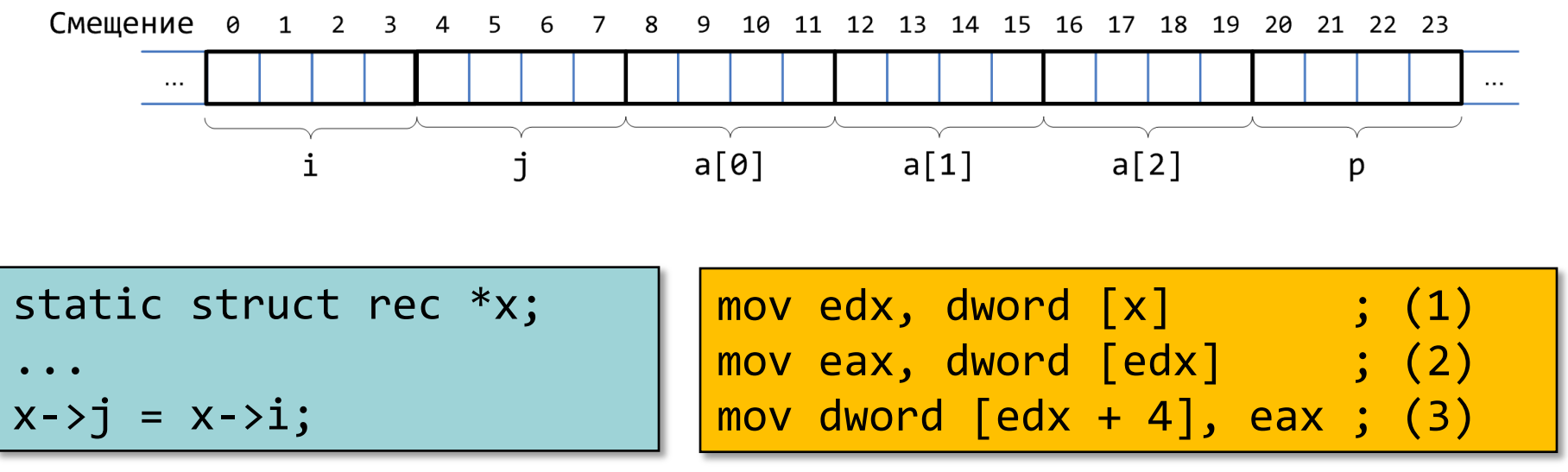

#### Указатель на поле структуры

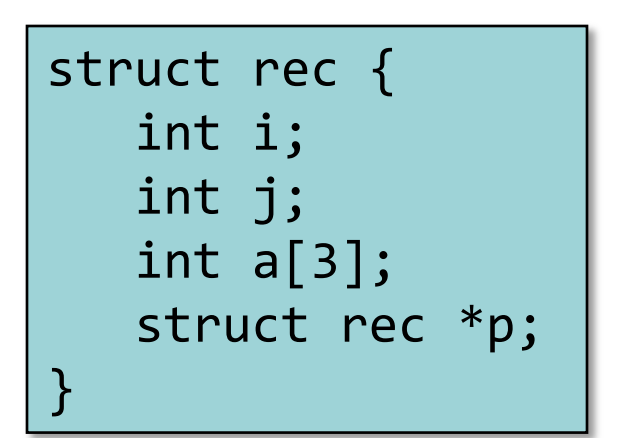

• Смещение каждого поля известно во время компиляции

```
static struct rec *x;
static int i; 
...
&(r->a[i]);
```
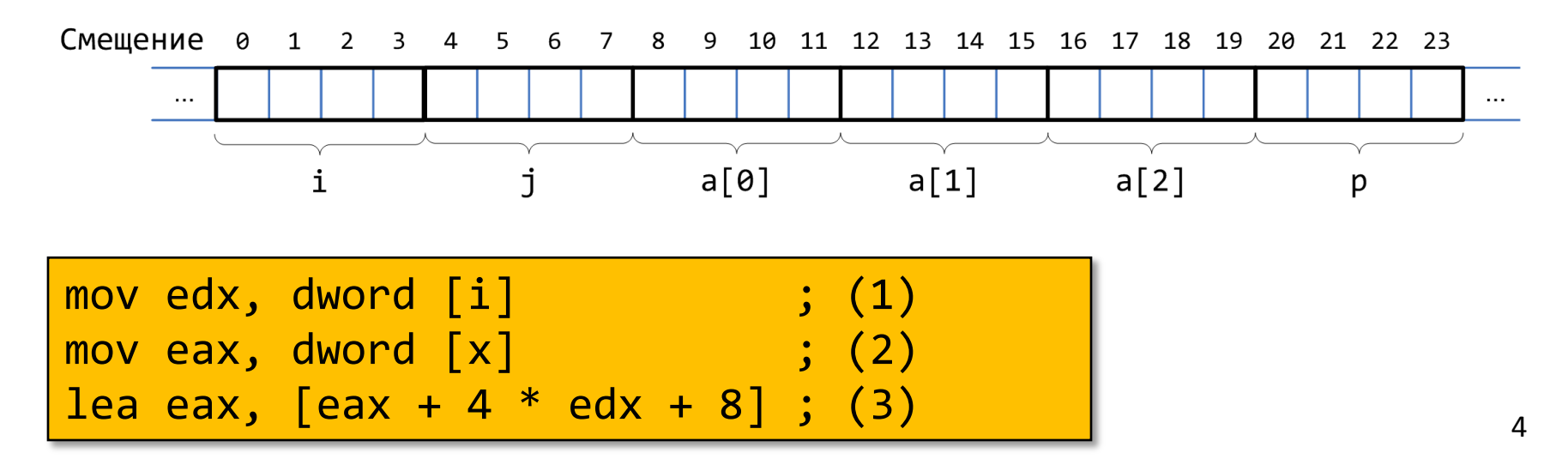

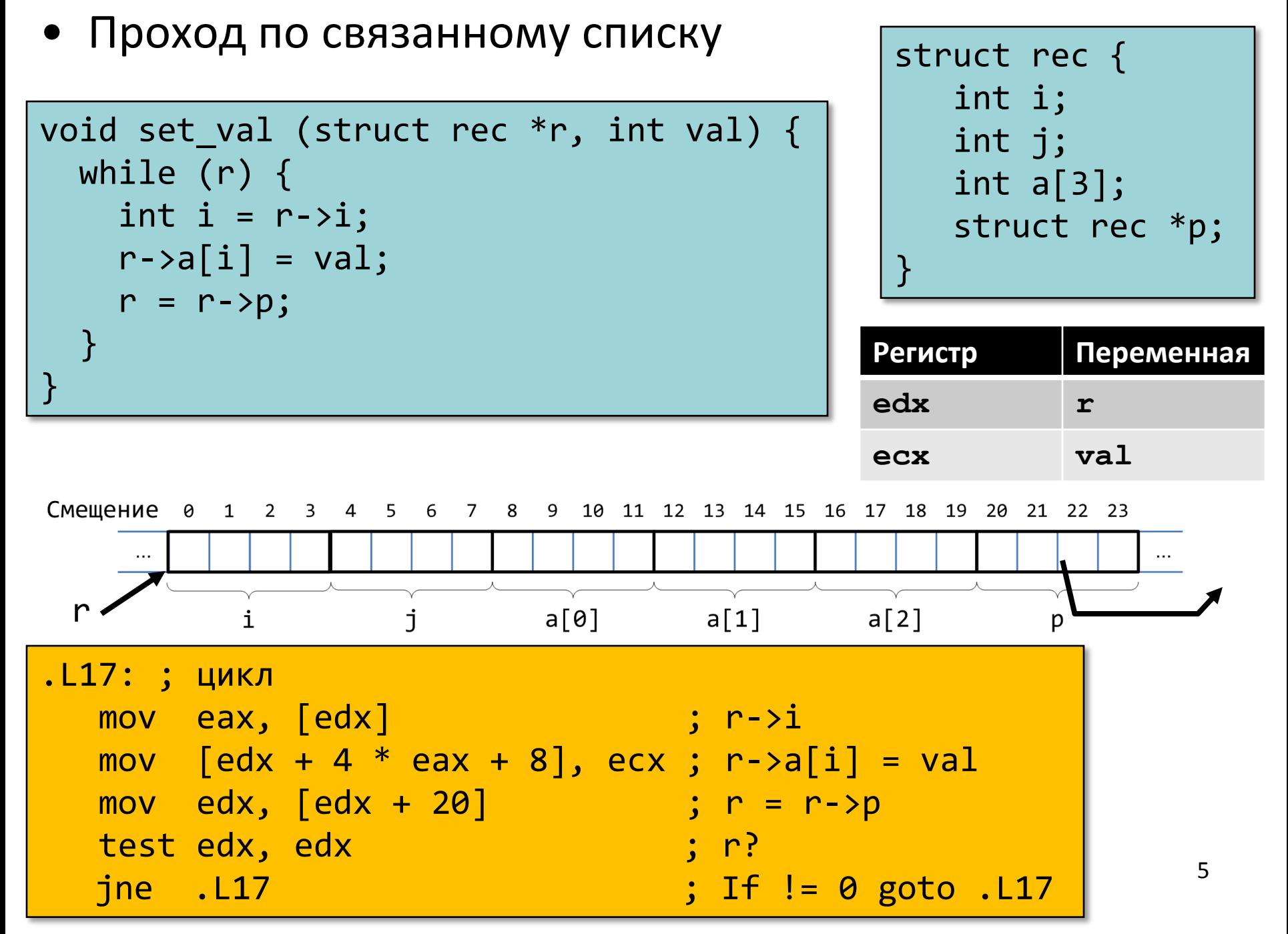

## Выравнивание полей в структурах

• Невыровненные данные

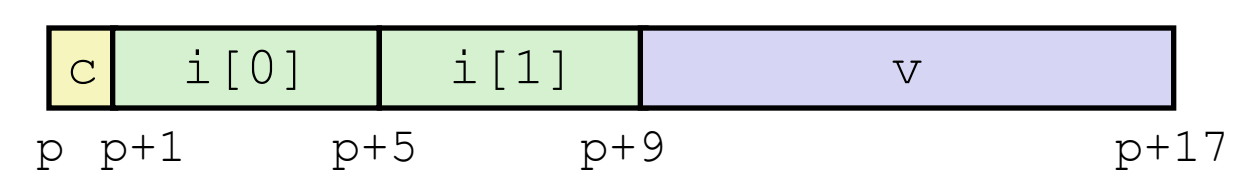

struct S1 { char c; int i[2]; double v;  ${}^*p$ ;

- Выровненные данные
	- Если примитивный тип данных требует *K* байт
	- Адрес должен быть кратен *K*

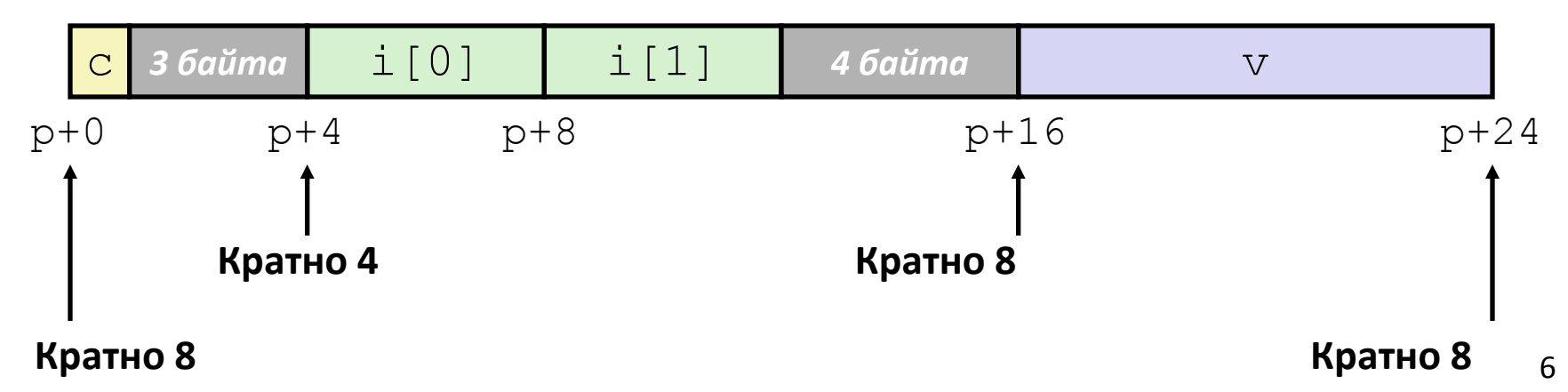

#### Почему выравнивают данные

- Выровненные данные
	- Примитивный тип данных требует *K* байт
	- Адрес должен быть кратен *K*
	- Обязательно для некоторых архитектур
	- Для IA32 требование имеет рекомендательный характер
		- Требования различаются для IA32 Linux, x86-64 Linux, и Windows
- Причины
	- Доступ к физической памяти осуществляется блоками (выровненными) по 4 или 8 байт (зависит от аппаратуры)
		- Эффективность теряется при обращении к данным, расположенным в двух блоках
		- Виртуальная память…

#### • Компилятор

– Расставляет пропуски между полями для сохранения выравнивания

## Правила выравнивания (IA32)

- 1 байт : char, ...
	- Ограничений нет
- 2 байта : short, ...
	- Младший бит адреса должен быть 0<sup>2</sup>
- 4 байта : int, float, char  $^*$ , ...
	- Два младших бита адреса должны быть 00<sup>2</sup>
- 8 байт: double, ...
	- Windows ( и другие …):
		- Младшие три бита адреса должны быть 000<sup>2</sup>
	- Linux:
		- Два младших бита адреса должны быть 002
		- Т.е. рассматриваются как и 4-байтные примитивные типы данных
- 12 байт : long double (gcc)
	- Windows, Linux:
		- Два младших бита должны быть 00<sup>2</sup>
		- Т.е. рассматриваются как и 4-байтные примитивные типы данных в

### Выполнение правил выравнивания для полей

- Внутри структуры
	- Выравнивание должно выполняться для каждого поля
- Размещение всей структуры
- struct S1 { char c; int i[2]; double v; } \*p;
- Для каждой структуры определятся требование по выравниванию в **K** байт
	- **• K** = Наибольшее выравнивание среди всех полей
- Начальный адрес структуры и ее длина должны быть кратны **K**
- Пример (для Windows или x86-64):
	- $-$  K = 8, из-за присутствия поля типа double

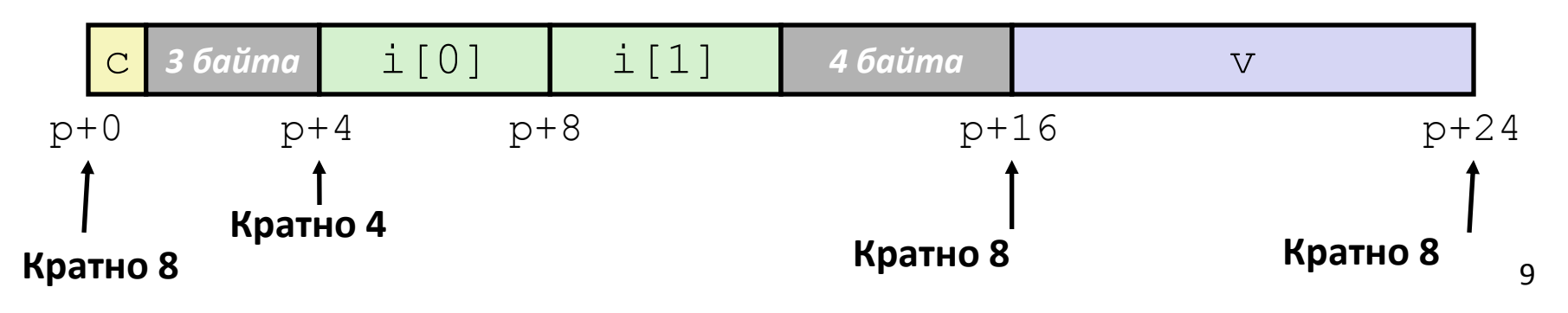

#### Различные соглашения о выравнивании

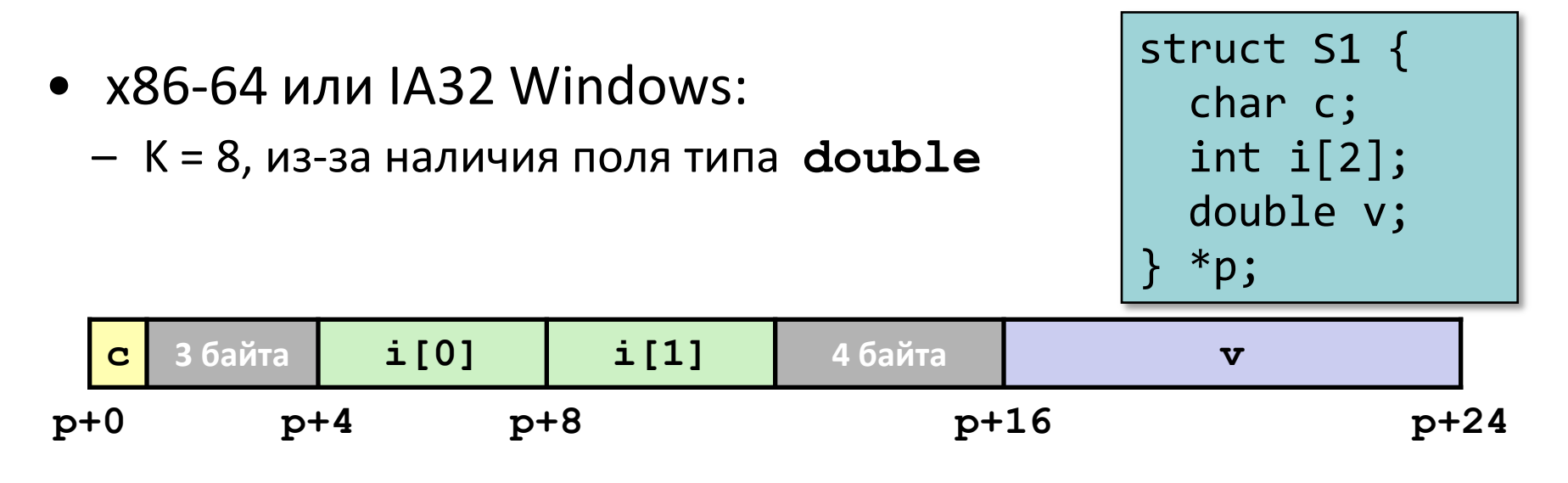

- IA32 Linux
	- K = 4; double рассматривается аналогично 4-байтным типам данных

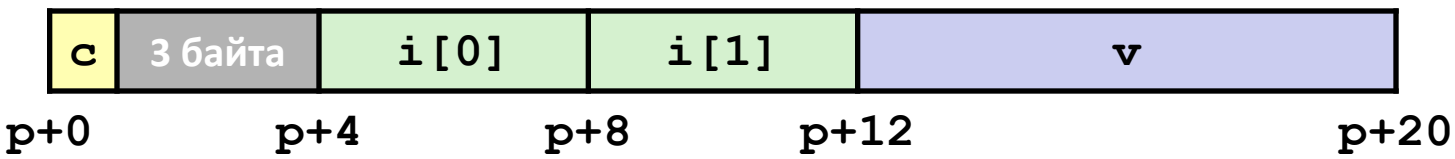

## Выравнивание всей структуры

• Определяется требование к выравниванию в K байт

```
struct S2 {
   double v;
   int i[2];
   char c;
  *p;
```
• Общий размер структуры должен быть кратен K

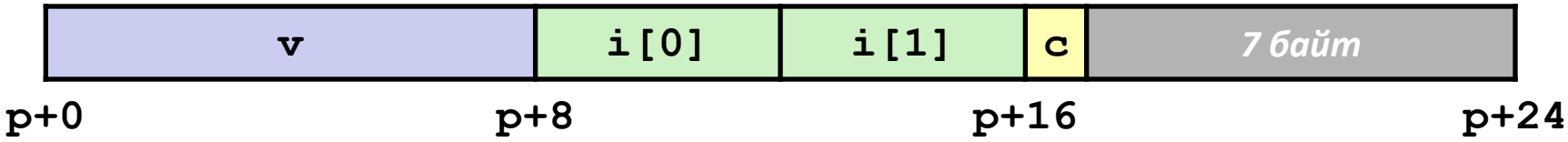

#### Массивы структур

- Размер всей структуры кратен K
- Для каждого элемента массива производится выравнивание

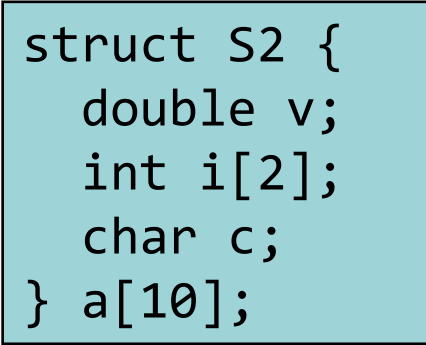

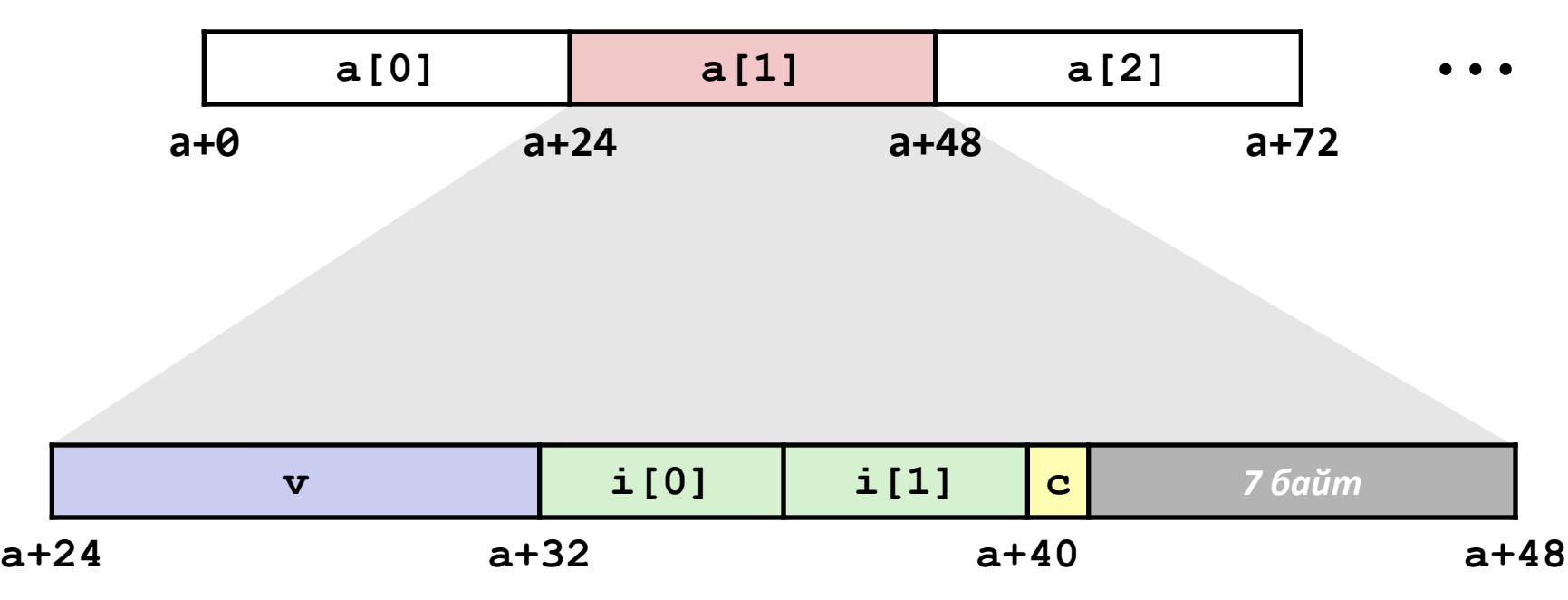

#### Доступ к элементам массива

- Вычисляем смещение в массиве
	- Вычисляем sizeof(S3), учитывая пропуски
- Вычисляем смещение внутри структуры
	- Поле j расположено со смещением 8 внутри структуры

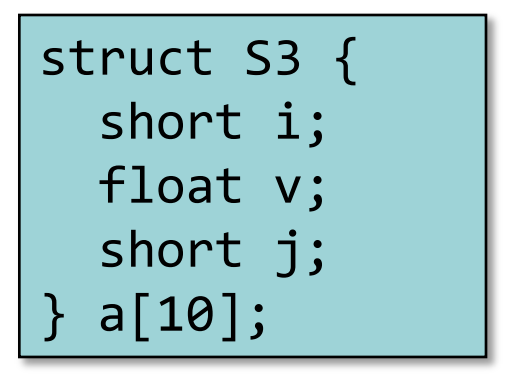

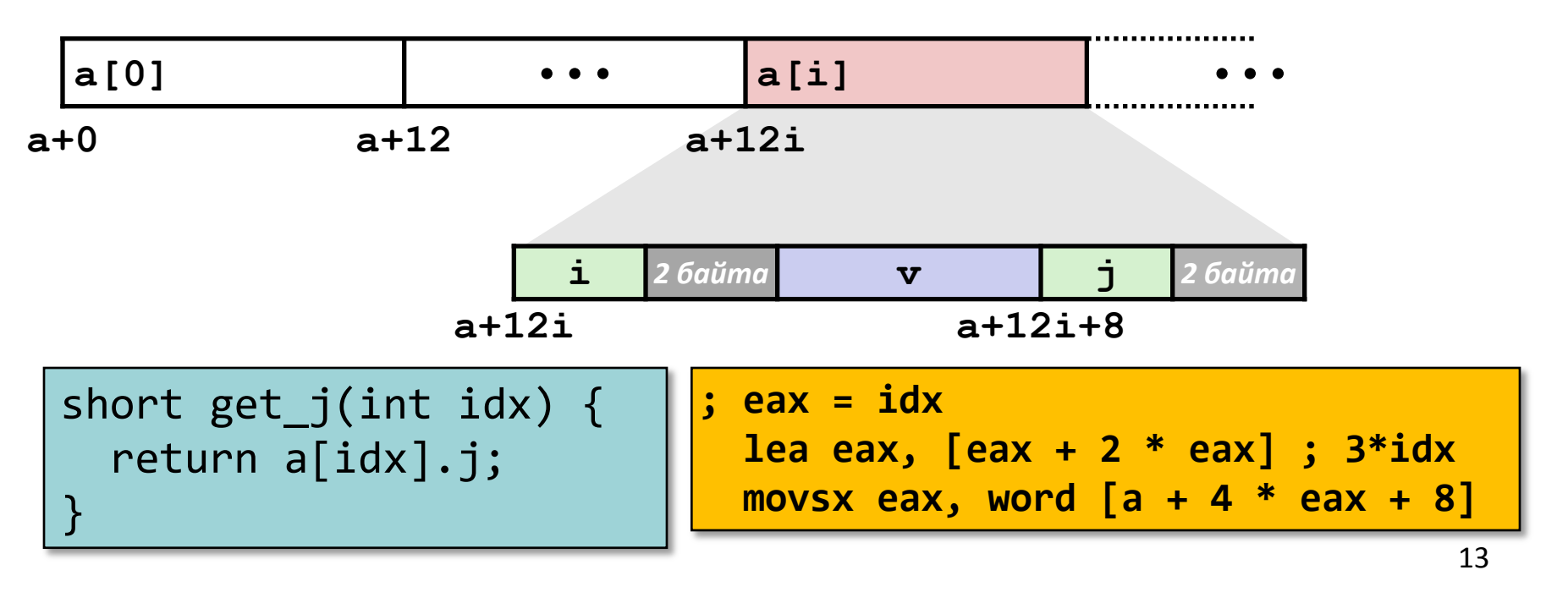

#### Как сохранить место

• Размещаем большие типы первыми

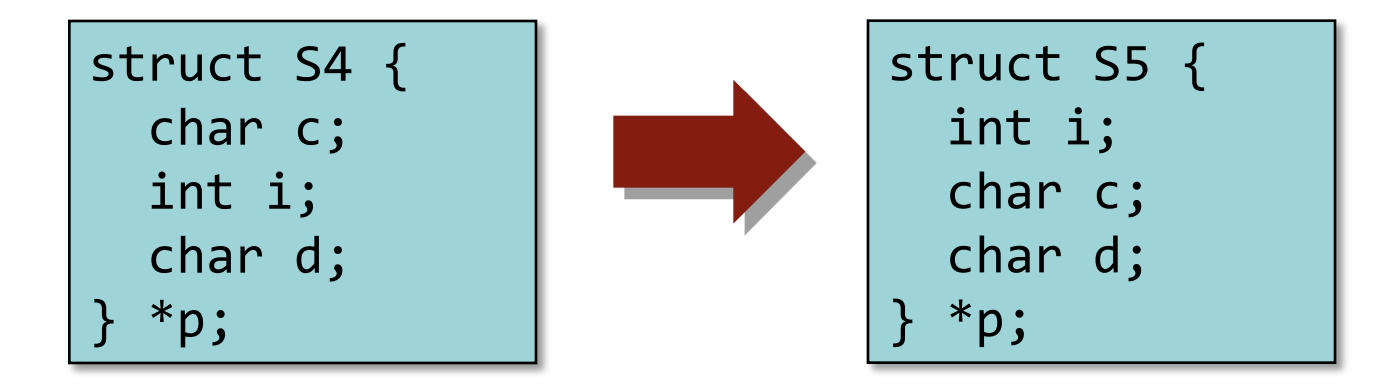

• Результат (K=4)

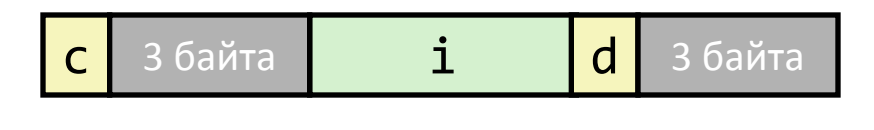

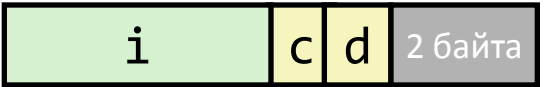

# Размещение объединений

- Память выделяется исходя из размеров максимального элемента
- Используется только одно поле

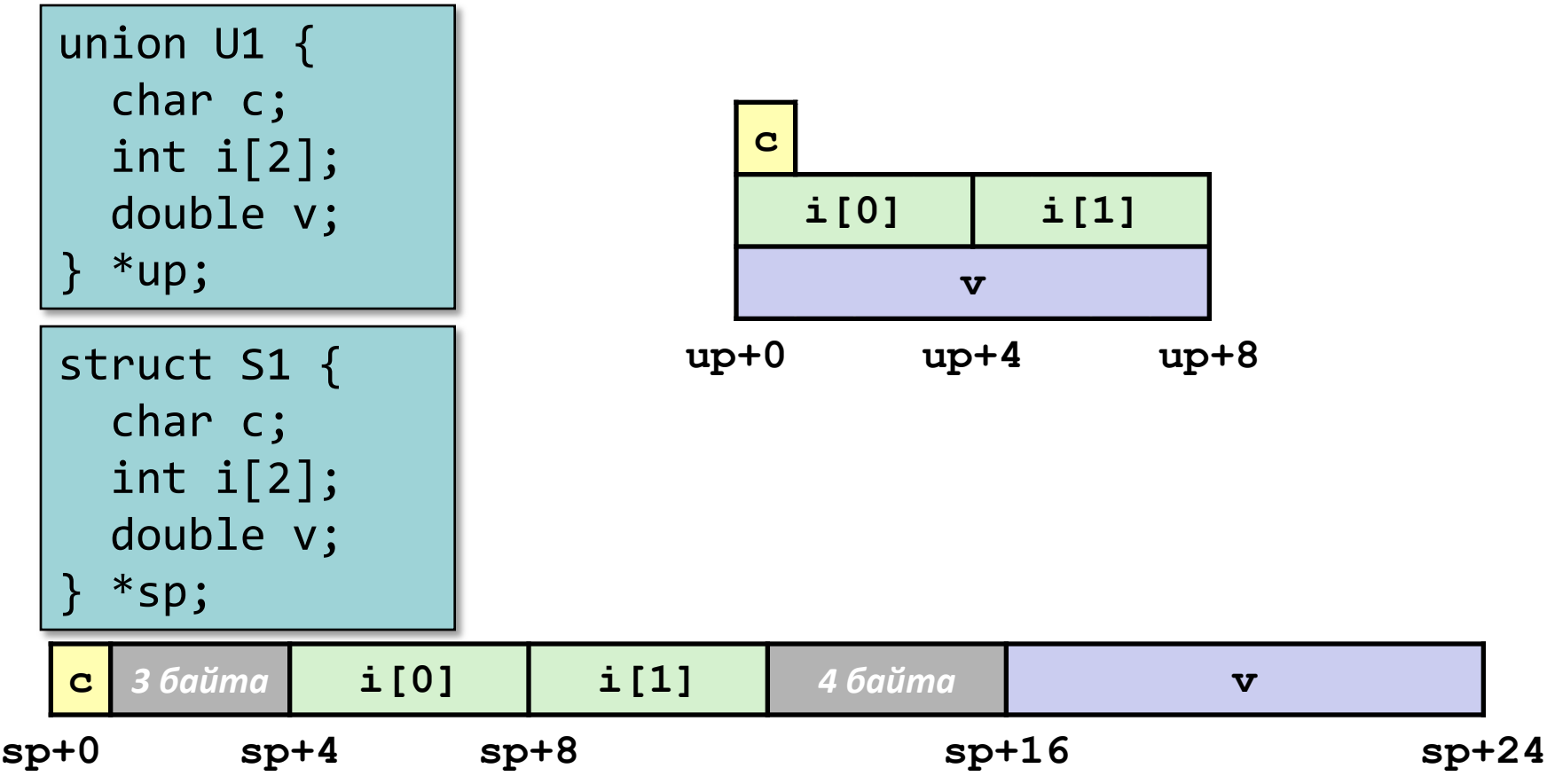

#### Пример: двоичное дерево

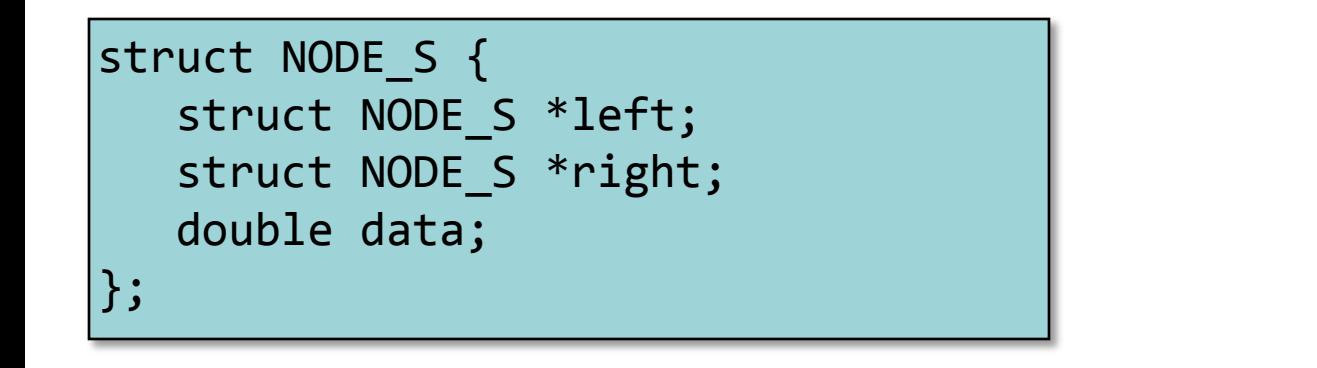

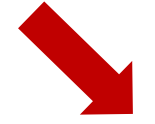

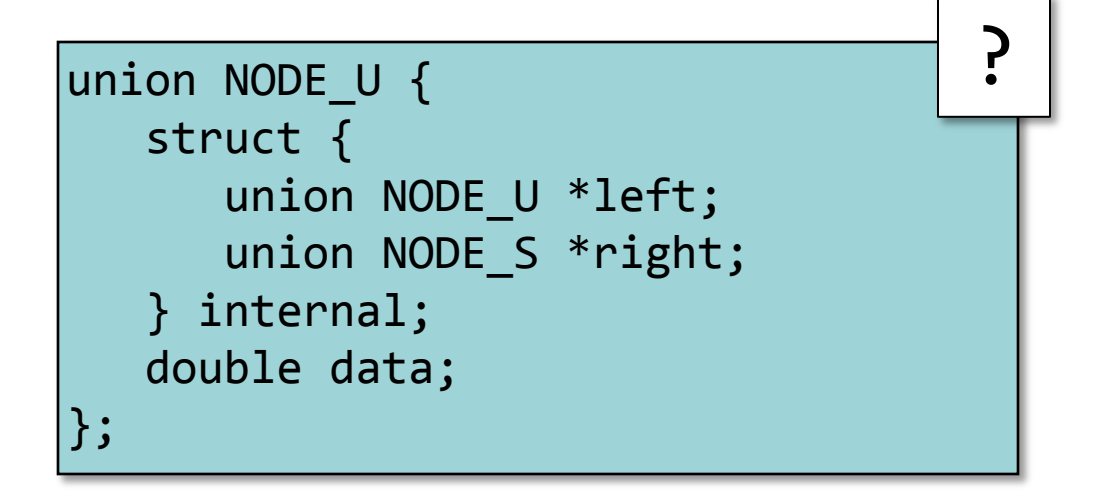

#### Пример: двоичное дерево

```
typedef enum {N_LEAF, N_INTERNAL} nodetype_t;
struct NODE T {
    nodetype_t type;
    union NODE_U {
       struct {
          struct NODE_T *left; 
         struct NODE T *right;
       } internal;
       double data;
    } info;
};
```
sizeof(**struct NODE\_T**) ?

Какие смещения у полей?

IA-32 Linux / IA-32 Windows

# Использование объединений для доступа к отдельным битам

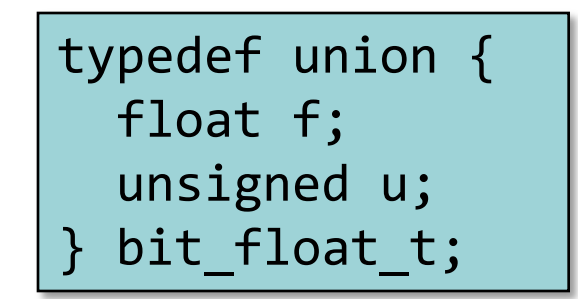

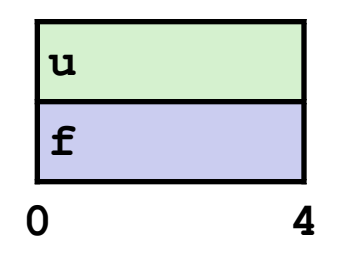

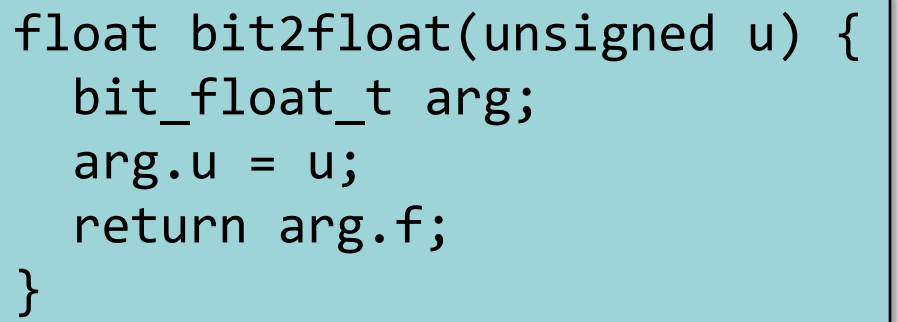

unsigned float2bit(float f) { bit\_float\_t arg; arg.f =  $f$ ; return arg.u; }

**Тоже самое, что и**  (float) u **?** 

**Тоже самое, что и**  (unsigned) f **?** 

# Порядок байт

- Основная идея
	- short/long/double хранятся в памяти как последовательности из 2/4/8 байт
	- Где именно расположен старший (младший) байт?
	- Может являться проблемой при пересылке двоичных данных между машинами разной архитектуры
- Big-endian / обратный порядок байт
	- Старший байт имеет наименьший адрес
	- Sparc (до V8)
- Little-endian / прямой порядок байт
	- Младший байт имеет наименьший адрес
	- Intel x86 (IA-32)
- Переключаемый порядок байт
	- ARM, PowerPC, Alpha, SPARC V9, MIPS, PA-RISC и IA-64

#### Пример

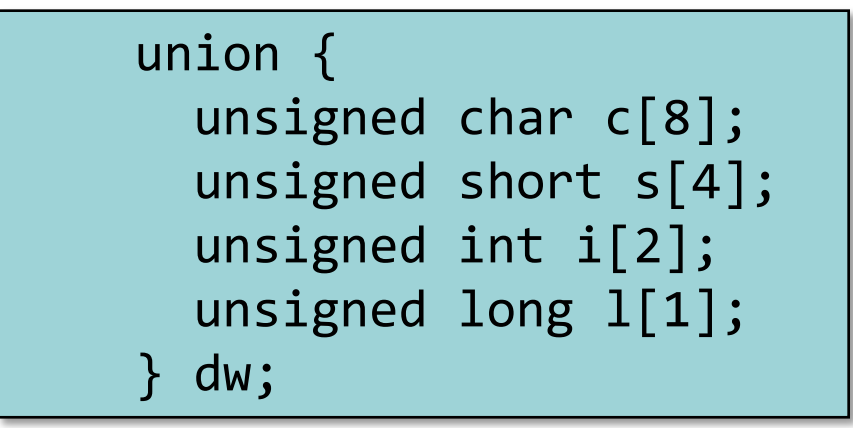

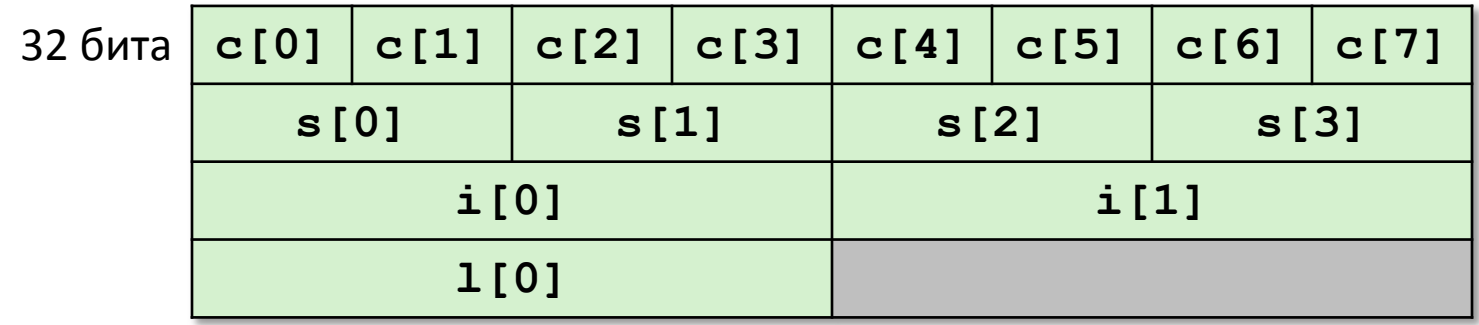

64 би

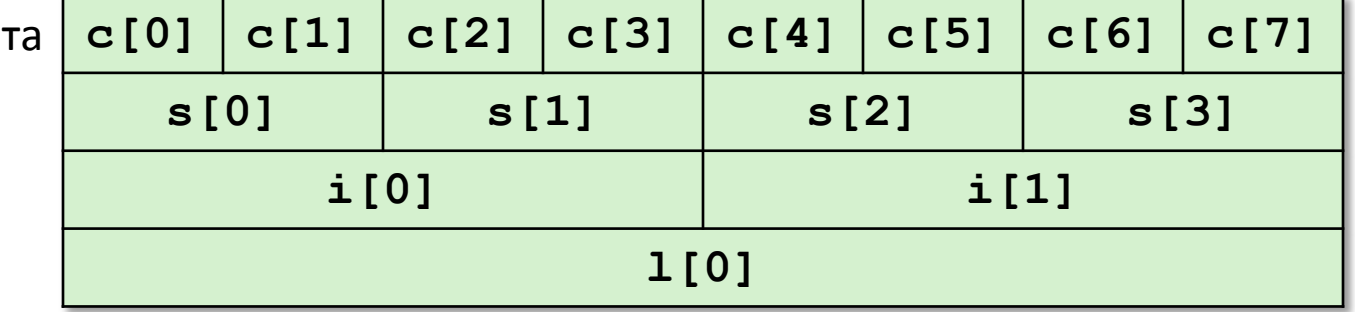

20

# Пример (продолжение)

```
int j;
for (j = 0; j < 8; j++)dw.c[j] = 0xf0 + j;printf('Charactors 0-7 ==[0x%x,0x%x,0x%x,0x%x,0x%x,0x%x,0x%x,0x%x]\n",
    dw.c[0], dw.c[1], dw.c[2], dw.c[3], dw.c[4], dw.c[5], dw.c[6], dw.c[7]);
print(f('Shorts 0-3 == [0x%x,0x%x,0x%x,0x%x]\n^n, dw.s[0], dw.s[1], dw.s[2], dw.s[3]);
printf("Ints 0-1 == [0x%x,0x%x] \n]''dw.i[0], dw.i[1]);printf("Long 0 == [0x%lx]\n^n,
     dw.l[0]);
```
# Порядок байт IA-32

Прямой порядок байт

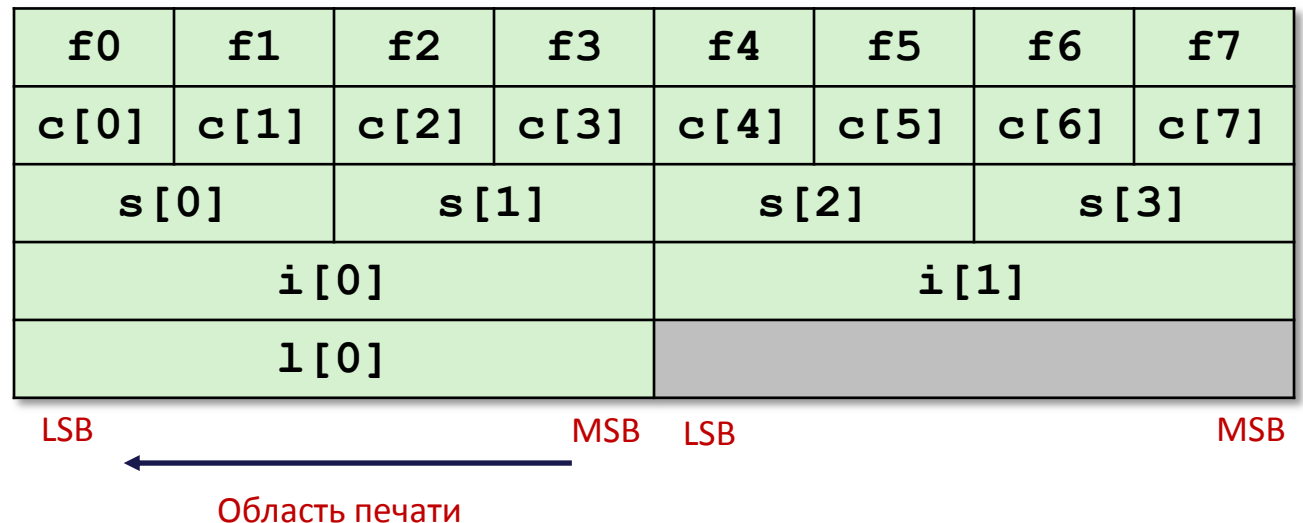

#### Вывод на консоль:

 $Charcters 0-7 == [0xf0,0xf1,0xf2,0xf3,0xf4,0xf5,0xf6,0xf7]$ Shorts 0-3 == [0xf1f0,0xf3f2,0xf5f4,0xf7f6]  $1nts$   $0-1 == [0xf3f2f1f0,0xf7f6f5f4]$  $Long \ 0 = [0xf3f2f1f0]$ 

# Порядок байт Sun

#### Обратный порядок байт

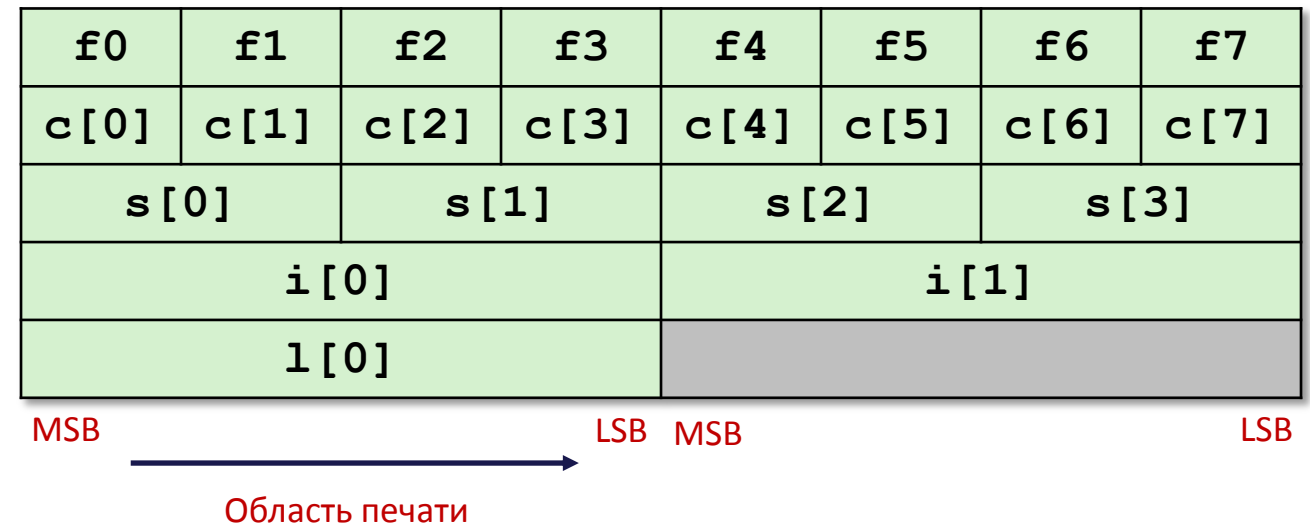

#### Вывод на консоль:

Characters 0-7 == [0xf0,0xf1,0xf2,0xf3,0xf4,0xf5,0xf6,0xf7] Shorts 0-3 == [0xf0f1,0xf2f3,0xf4f5,0xf6f7]  $Ints$   $0-1 == [0xf0f1f2f3,0xf4f5f6f7]$  $Long \ 0 = [0xf0f1f2f3]$ 

# Порядок байт x86-64

Прямой порядок байт

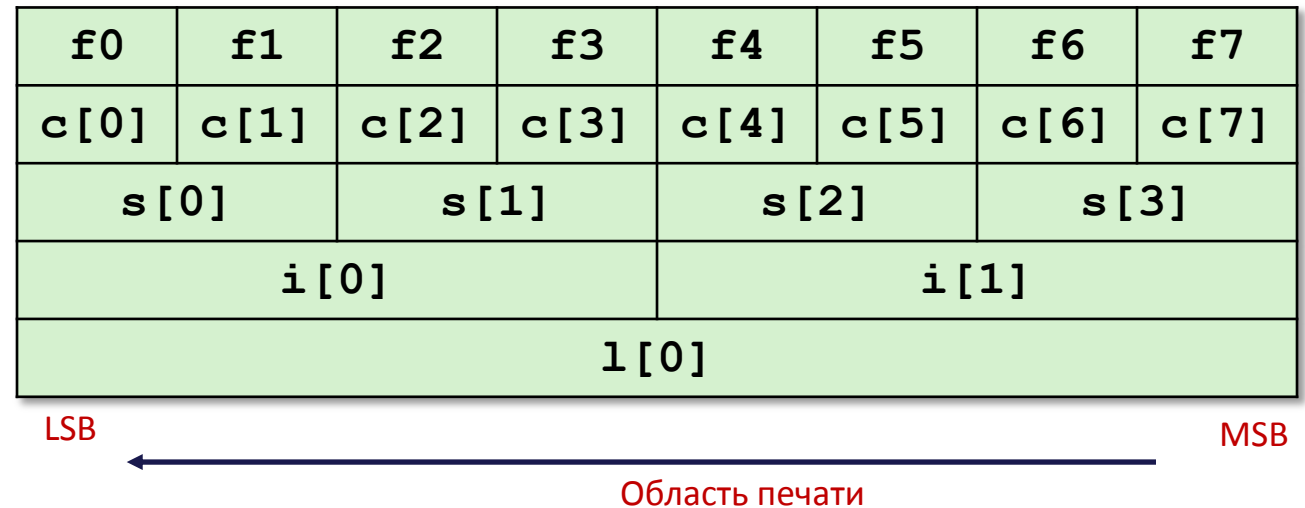

Вывод на консоль:

 $Charcters 0-7 == [0xf0,0xf1,0xf2,0xf3,0xf4,0xf5,0xf6,0xf7]$  $Shorts$   $0-3 == [0xf1f0,0xf3f2,0xf5f4,0xf7f6]$  $Ints$   $0-1 == [0xf3f2f1f0,0xf7f6f5f4]$  $Long$   $0$   $=$   $[0x f7 f6 f5 f4 f3 f2 f1 f0]$ 

#### Битовые поля

- Размещение битовых полей зависит от реализации
- Битовые поля могут размещаться как справа налево, так и наоборот, в зависимости от реализации
- Битовые поля могут пересекать границы машинных слов
- Выравнивание битовых полей зависит от реализации
- К битовым полям неприменима операция & и оператор sizeof
- Код непереносим между различными системами

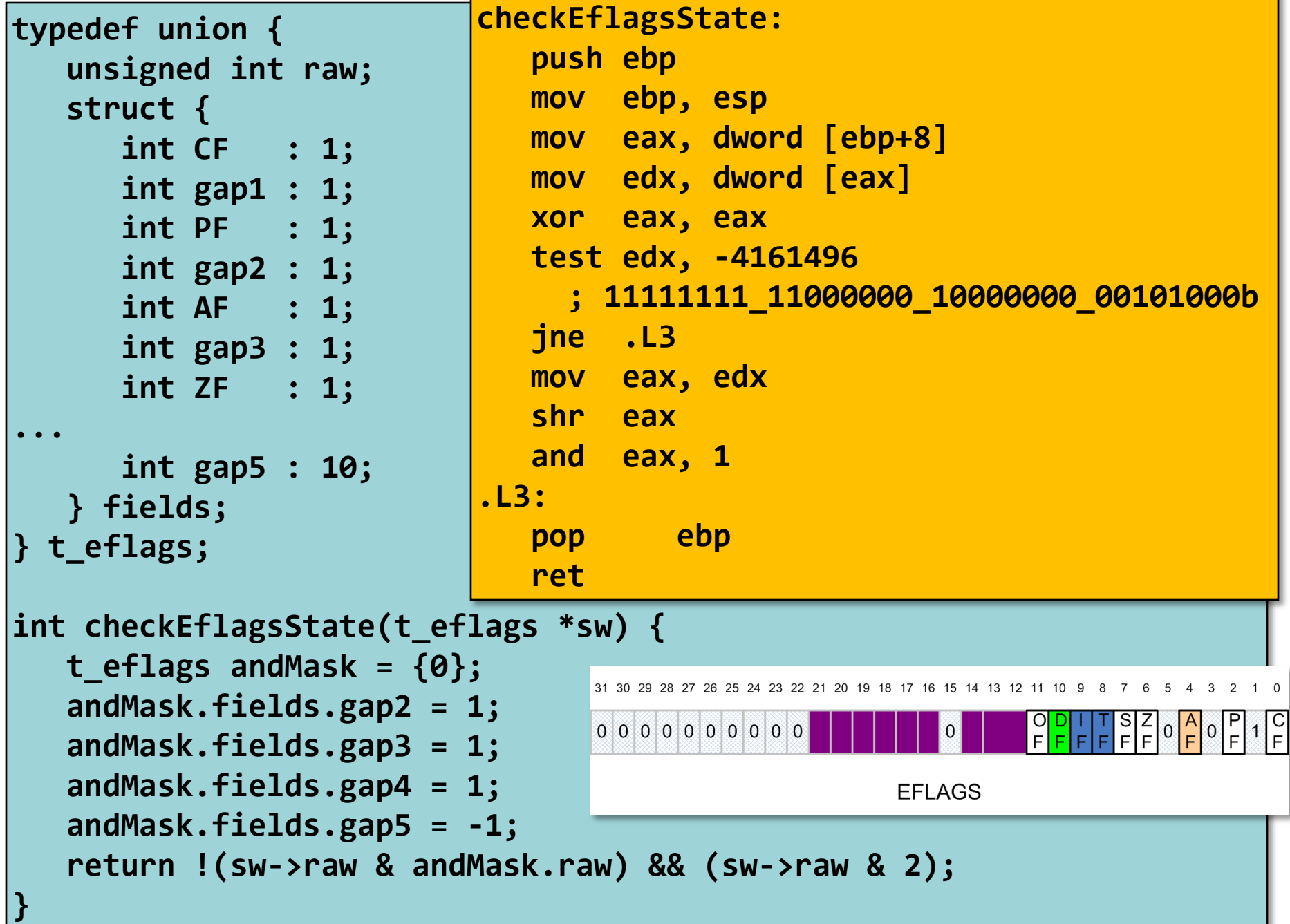

## Промежуточный итог

- Массивы в языке Си
	- Непрерывная последовательность байт в памяти
	- Выравнивание всего массива удовлетворяет требования к выравниванию для каждого его элемента
	- Имя массива указатель на его первый элемент
	- Нет никаких проверок выхода за границы
- Структуры
	- Память под поля выделяется в порядке объявления этих полей
	- Помещаются пропуски между полями и в конце всей структуры для с целью выравнивания
- Объединения
	- Объявленные поля перекрываются в памяти
	- Способ жестокого обмана системы типов языка Си

## Далее

- Функции
	- Примеры …
	- Рекурсия
	- Выравнивание стека
	- Различные соглашения о вызове функций
	- Отказ от указателя фрейма
	- Переменное число параметров
	- Вызов по указателю
- Операции над строками
- Числа с плавающей точкой

# Поддержка функций на уровне аппаратуры

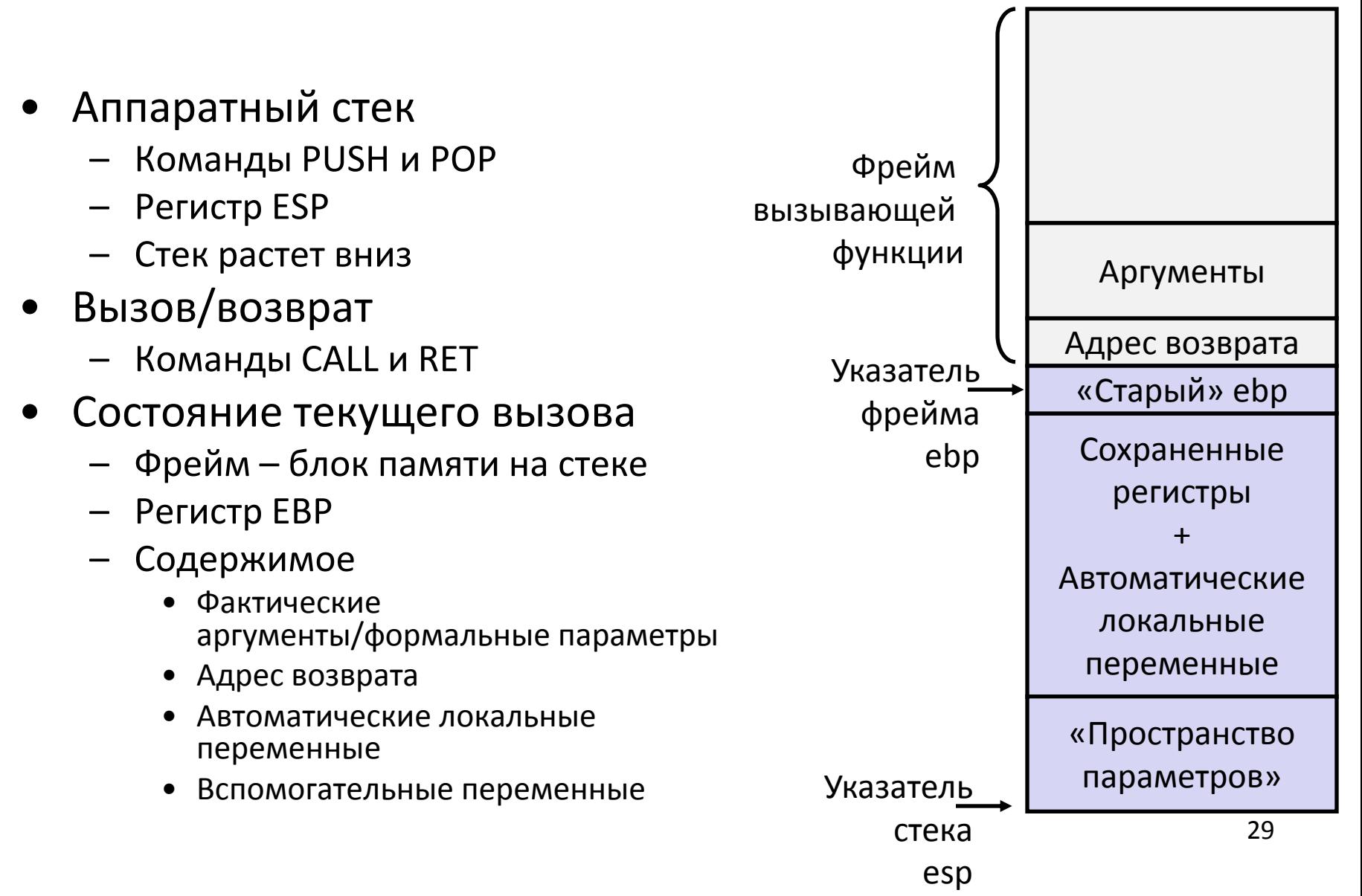

```
int group1 = 101;
int group2 = 106;
void call_swap() {
   swap(&group1, &group2);
}
```

```
void swap(int *xp, int *yp) {
   int t0 = *xp;
   int t1 = *yp;
  *xp = t1; *yp = t0;
}
```
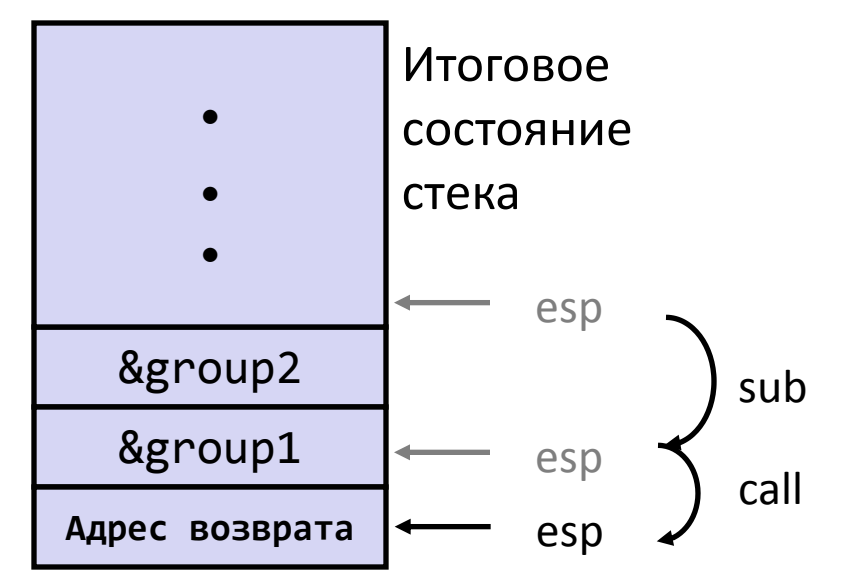

#### Вызываем swap из call\_swap

```
call_swap:
   • • •
   sub esp, 8
   mov dword [esp + 4], group2
   mov dword [esp], group1
   call swap
   • • •
```
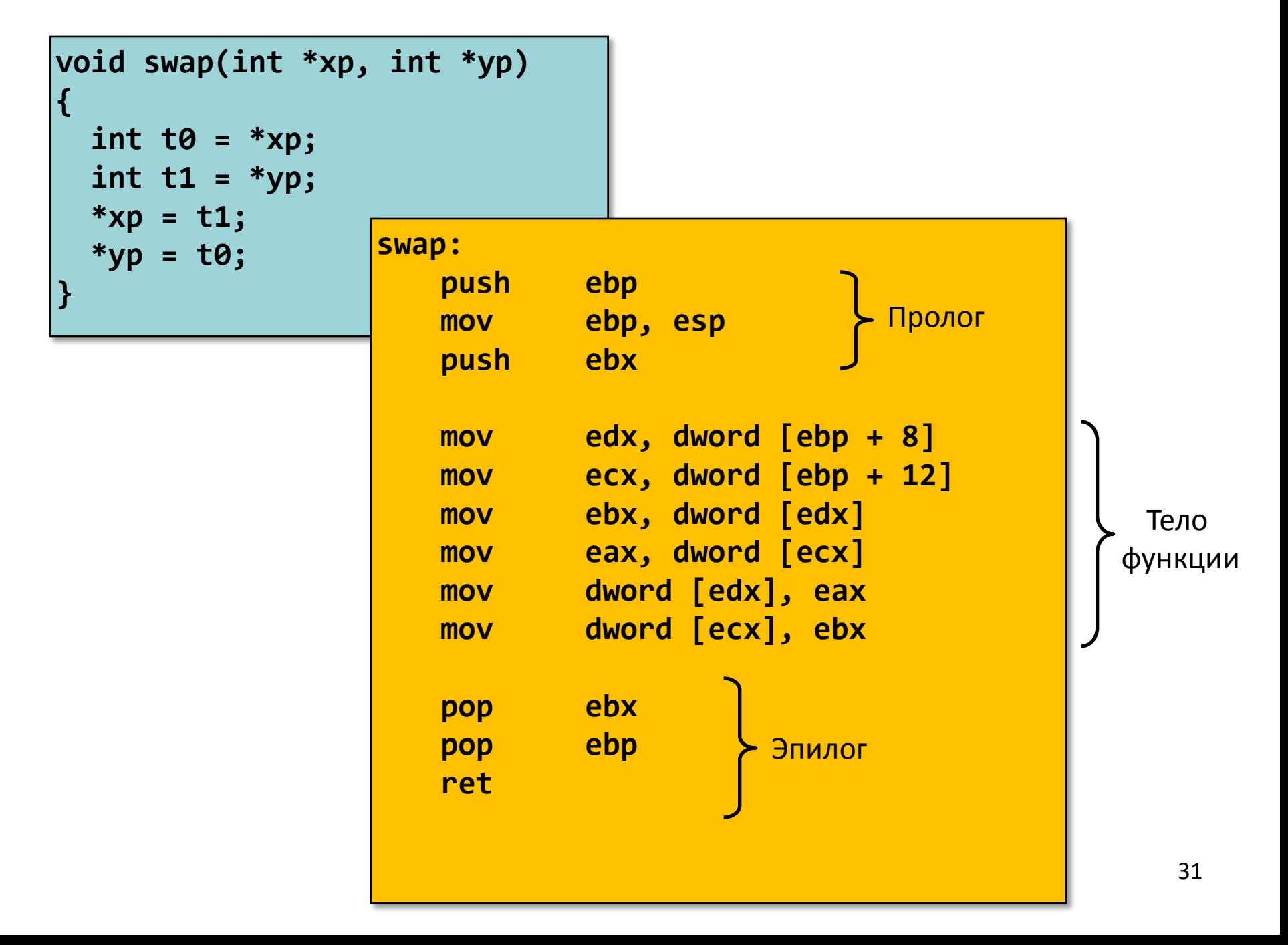

## Swap: как работает пролог функции. №1

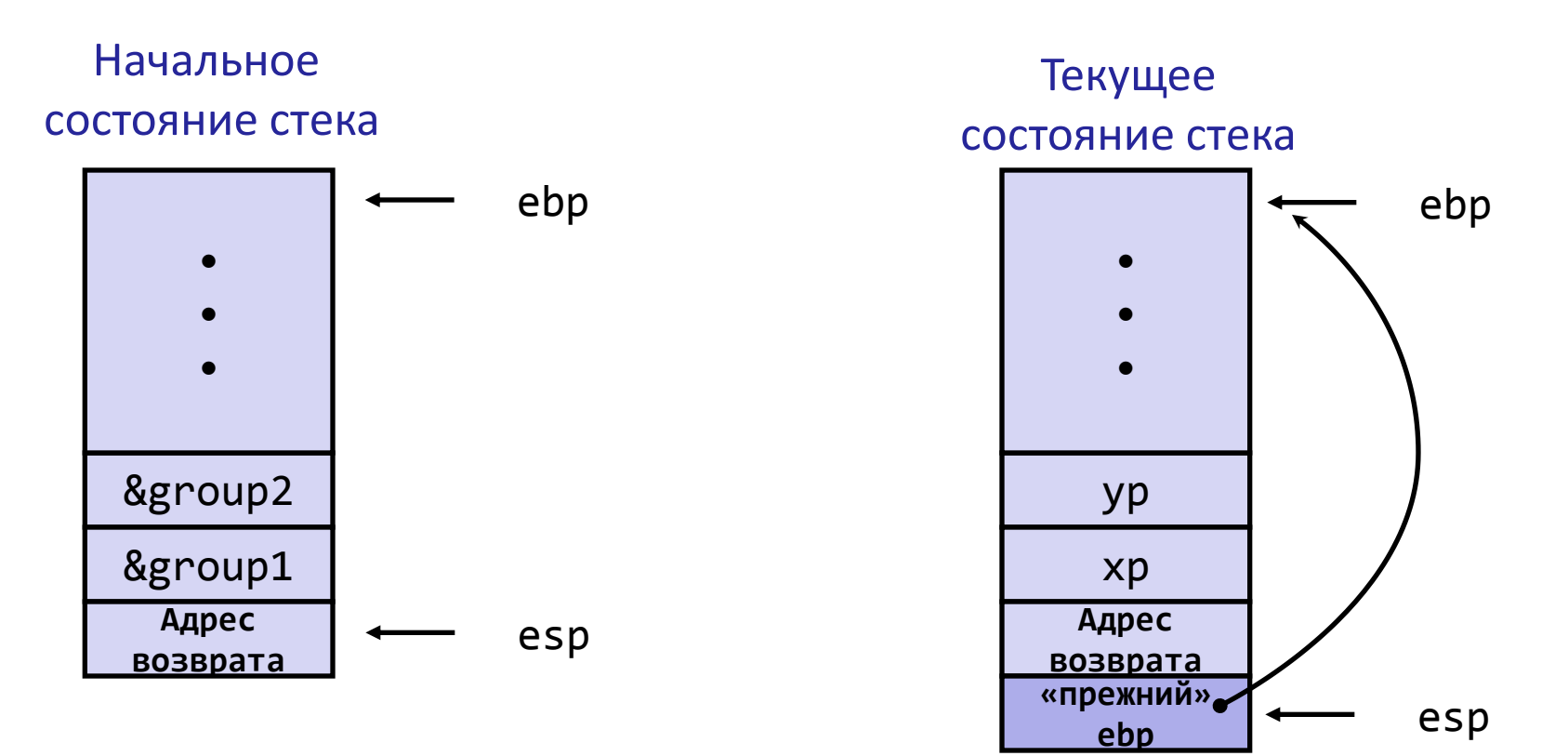

#### **swap:**

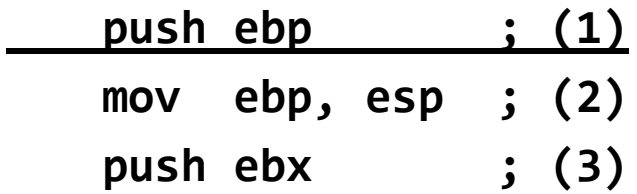

## Swap: как работает пролог функции. №2

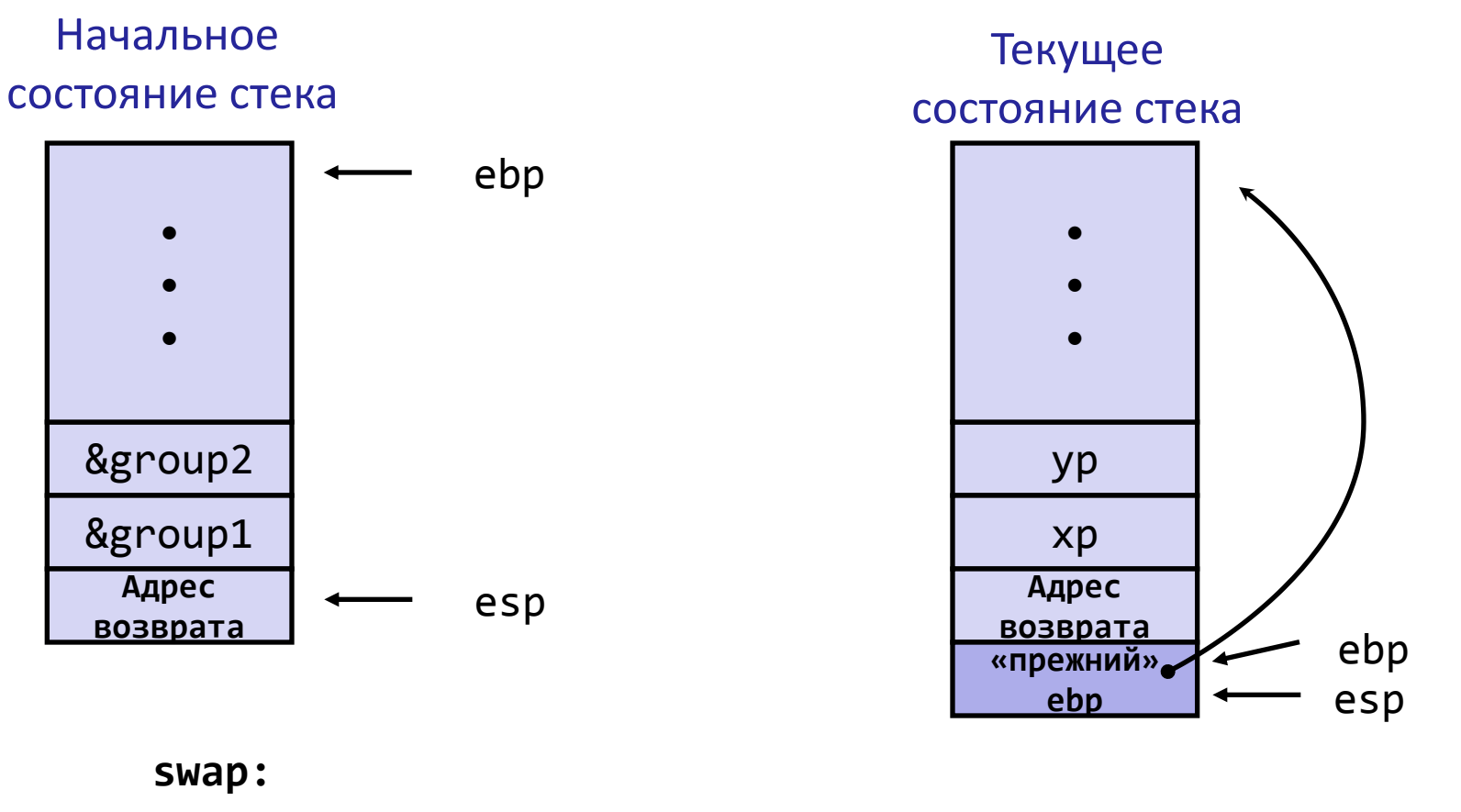

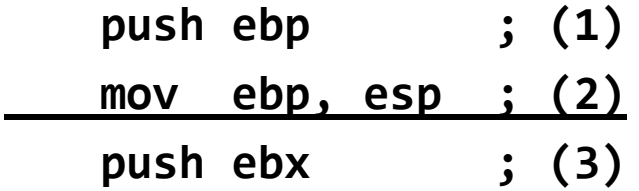

## Swap: как работает пролог функции. №3

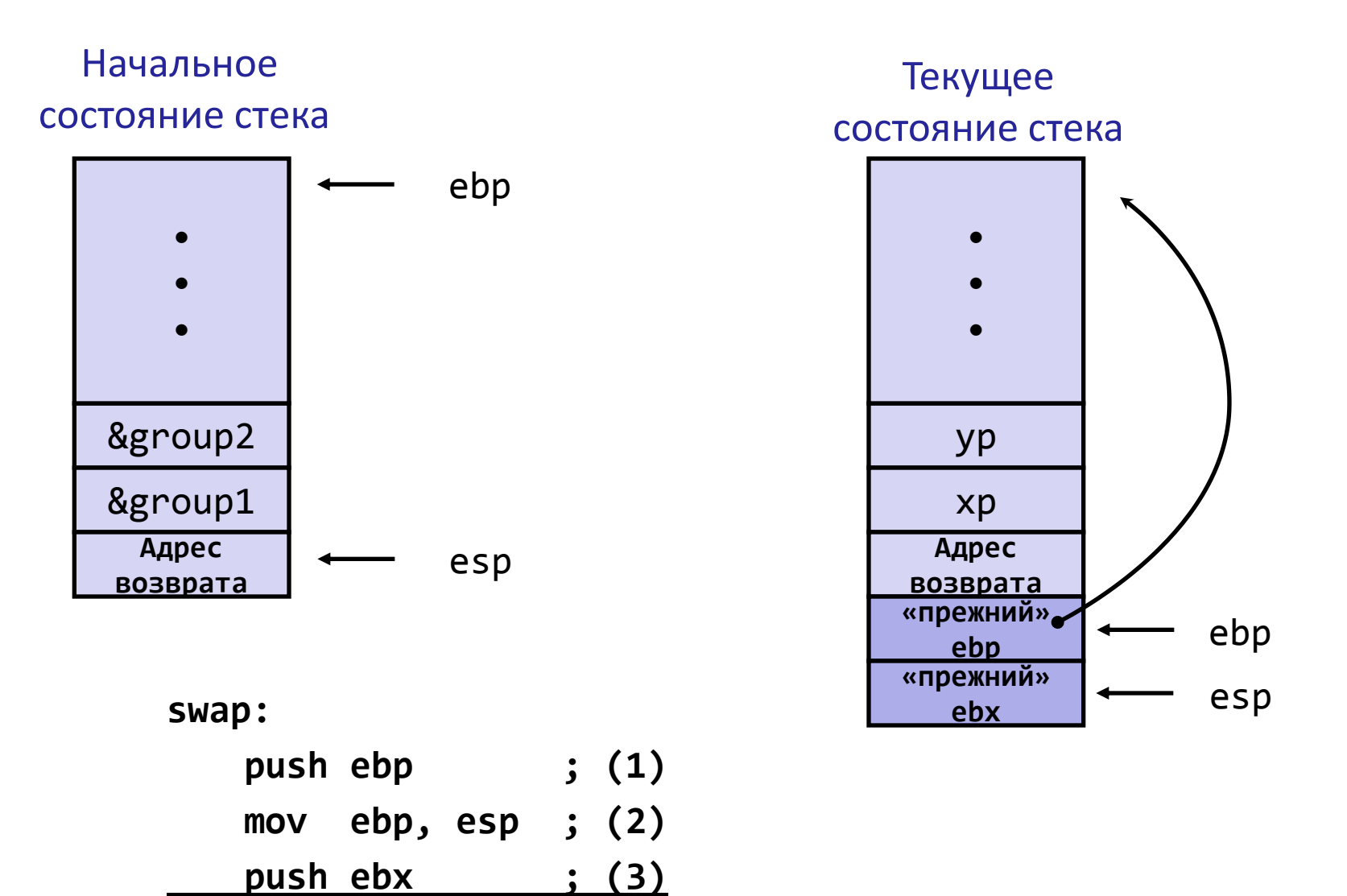

### Тело функции swap

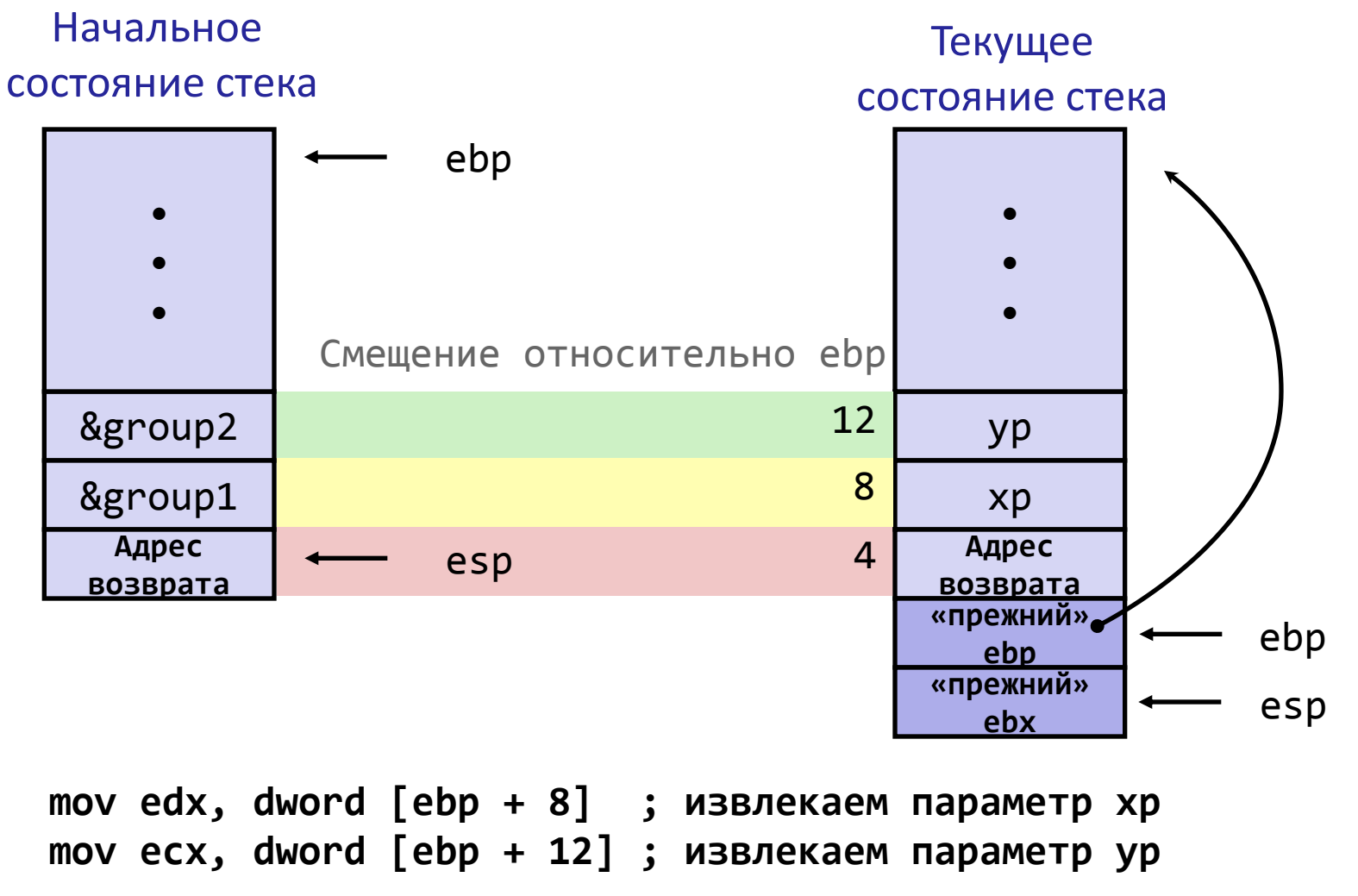

**. . .**

## Swap: как работает эпилог функции

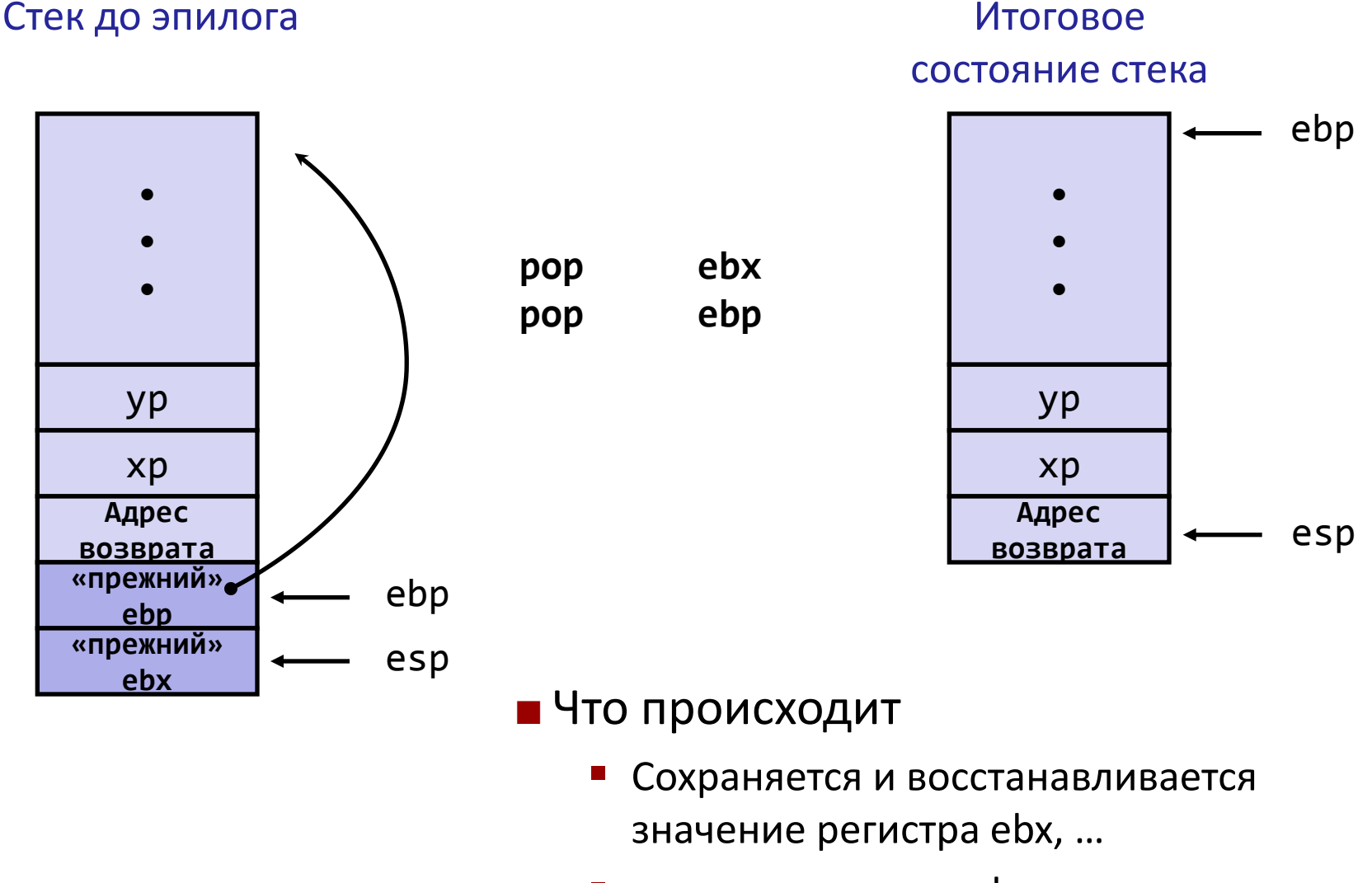

# Сохранение регистров в IA32/Linux+Windows

- eax, edx, ecx
	- Вызывающая функция сохраняет эти регистры перед call, если планирует использовать позже
- eax
	- Используется для возврата значения, если возвращается целый тип
- ebx, esi, edi
	- Вызванная функция сохраняет значения этих регистров, если планирует ими воспользоваться
- esp, ebp
	- Сохраняются вызванной функцией
	- Восстанавливаются перед выходом из функции

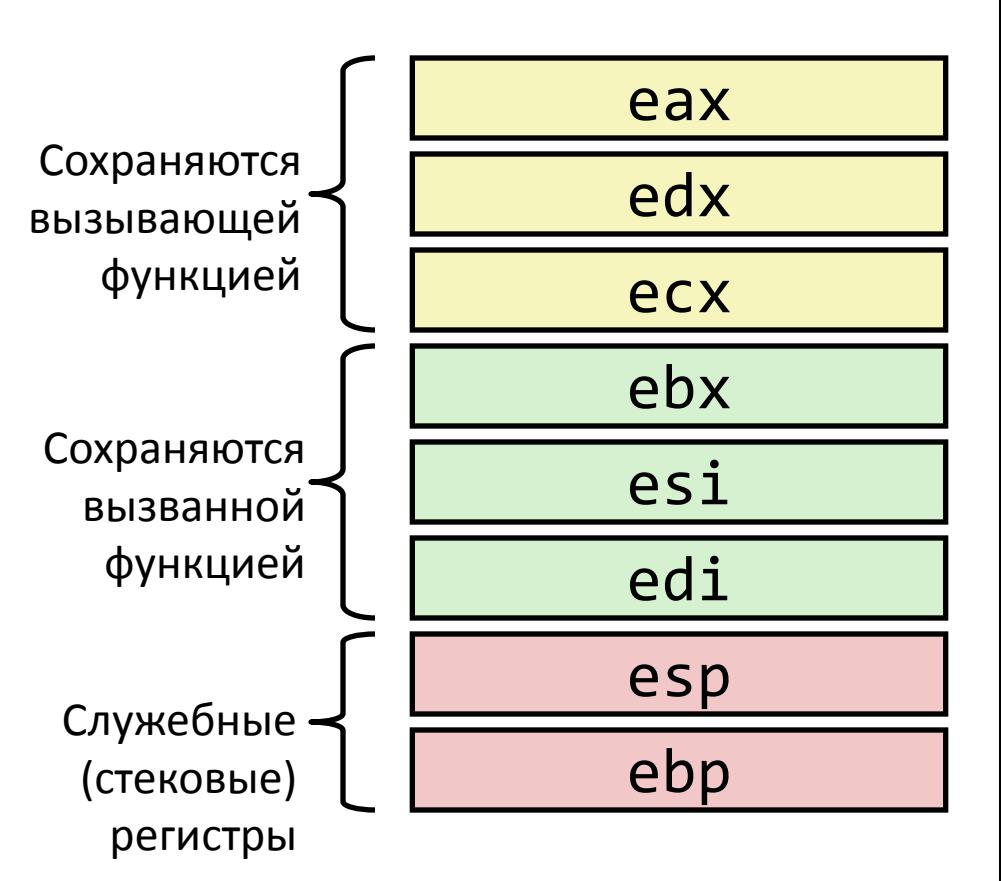

#### Задача

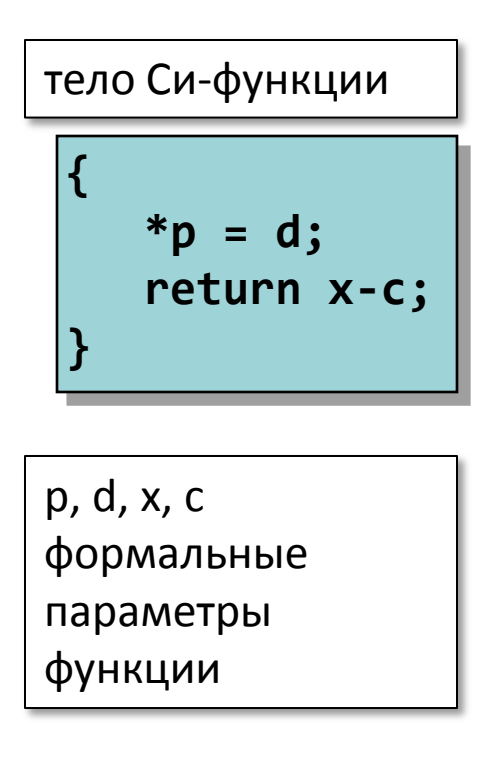

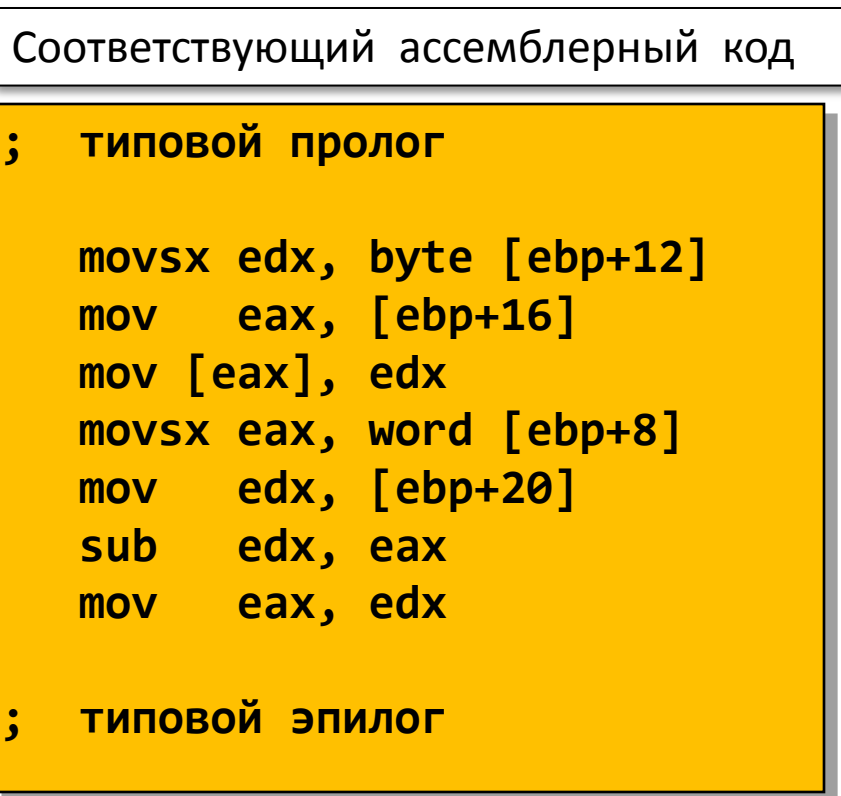

Требуется восстановить объявление функции: порядок параметров, их типы, тип возвращаемого значения